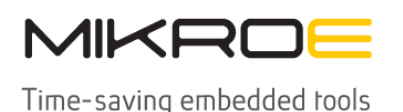

MIKROELEKTRONIKA D.O.O, Barajnički drum 23, 11000 Belgrade, Serbia VAT: SR105917343 Registration No. 20490918 Phone: + 381 11 78 57 600 Fax: + 381 11 63 09 644 E-mail: office@mikroe.com www.mikroe.com

# [RNG Click](https://www.mikroe.com/rng-click)

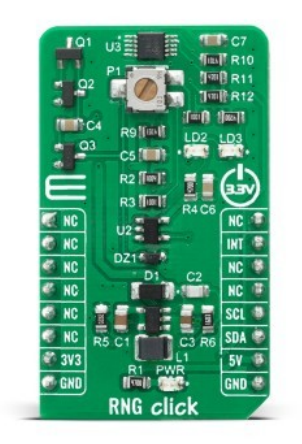

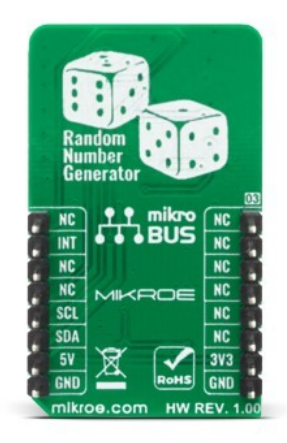

PID: MIKROE-4090

**RNG Click** is a random number generator (RNG) is a device that generates a sequence of numbers or symbols that cannot be reasonably predicted better than by a random chance. This Click board™ is true hardware random-number generator (HRNG), which generate genuinely random numbers. Random number generators have applications in gambling, statistical sampling, computer simulation, cryptography, completely randomized design, and various other areas.

RNG Click is supported by a mikroSDK compliant library, which includes functions that simplify software development. This Click board™ comes as a fully tested product, ready to be used on a system equipped with the mikroBUS™ socket.

# **How does it work?**

In computing, a hardware random number generator (HRNG) or true random number generator (TRNG) is a device that generates random numbers from a physical process, rather than by means of an algorithm. Such devices are often based on microscopic phenomena that generate low-level, statistically random "noise" signals, which is the case in this Click board™. That process is, in theory, completely unpredictable, and the theory's assertions of unpredictability are subject to experimental test. This is in contrast to the paradigm of pseudorandom number generation, which is commonly implemented by the software.

Mikroe produces entire development toolchains for all major microcontroller architectures.

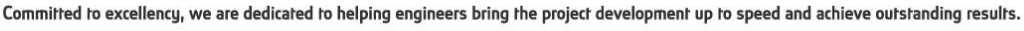

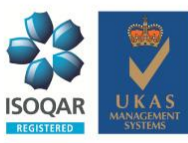

ISO 27001: 2013 certification of informational security management system. ISO 14001: 2015 certification of environmental management system. OHSAS 18001: 2008 certification of occupational health and safety management system

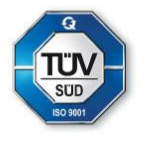

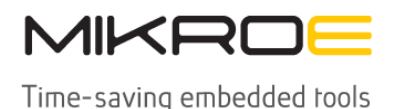

MIKROELEKTRONIKA D.O.O, Barajnički drum 23, 11000 Belgrade, Serbia VAT: SR105917343 Registration No. 20490918 Phone: + 381 11 78 57 600 Fax: + 381 11 63 09 644 E-mail: office@mikroe.com www.mikroe.com

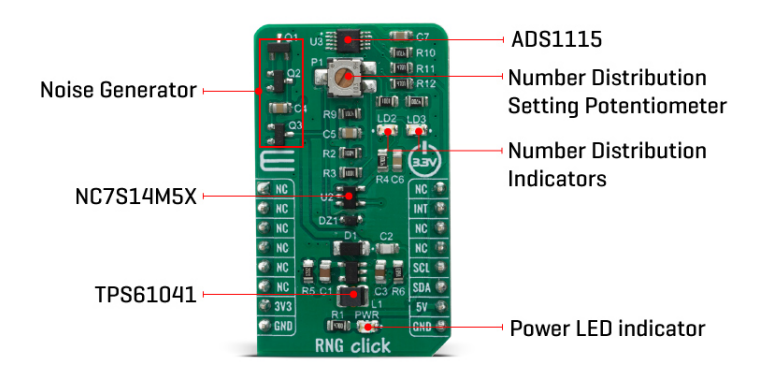

The heart of the RNG click is the avalanche noise generated from an internal diode of the transistor Q1 (BC846B). Avalanche breakdown is a phenomenon that can occur in both insulating and semiconducting materials. It is a form of electric current multiplication that can allow very large currents within materials which are otherwise good insulators. The avalanche process occurs when carriers in the transition region are accelerated by the electric field to energies sufficient to create mobile or free electron-hole pairs via collisions with bound electrons. In order to achieve that, RNG click has also boost converter onboard, which is based on [TPS61041,](https://download.mikroe.com/documents/datasheets/tps61040_datasheet.pdf) from [Texas Instruments,](http://www.ti.com/) and it creates the +18V power supply for the job.

The noise signal, created by the transistors Q1 and Q2 is then amplified with Q3, voltagelimited using the Zener diode and digitalized using the NC7S14M5X inverter, from Fairchild Semiconductor. After that, the string of random ones and zeros is achieved, which is brought to the ADS1115 - 16BIT sigma-delta ADC, from Texas Instruments. The potentiometer P1 is used to set as near as possible distribution of ones and zeros, which is indicated by the LD2 and LD3 LED diodes. The potentiometer P1 should be set in a way that the LD2 and LD3 diodes illuminate as equally as possible. That way, when the single-shot measurement is performed using the **ADS1115**, over the I2C protocol, the true, 16-bit random number is obtained.

This Click Board™ uses both I2C communication interface. It is designed to be operated only with 3.3V logic levels. A proper logic voltage level conversion should be performed before the Click board™ is used with MCUs with logic levels of 5V.

# **Specifications**

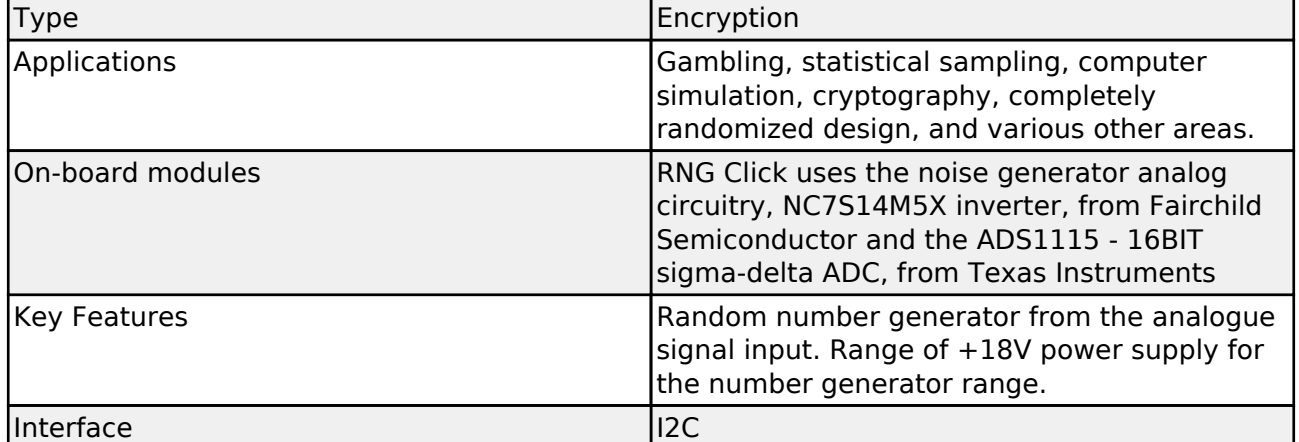

Committed to excellency, we are dedicated to helping engineers bring the project development up to speed and achieve outstanding results.

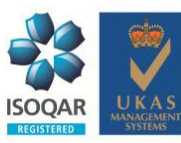

ISO 27001: 2013 certification of informational security management system. ISO 14001: 2015 certification of environmental management system. OHSAS 18001: 2008 certification of occupational health and safety management system

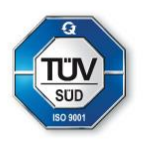

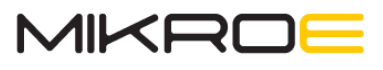

Time-saving embedded tools

MIKROELEKTRONIKA D.O.O, Barajnički drum 23, 11000 Belgrade, Serbia VAT: SR105917343 Registration No. 20490918 Phone: +3811178 57 600 Fax: +38111 63 09 644 E-mail: office@mikroe.com www.mikroe.com

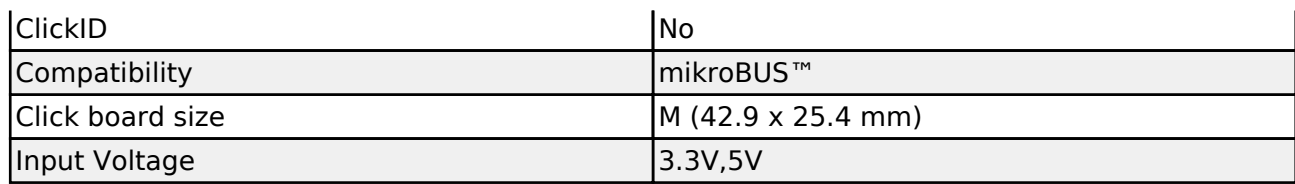

# **Pinout diagram**

This table shows how the pinout on 6DOF IMU 5 Click corresponds to the pinout on the mikroBUS™ socket (the latter shown in the two middle columns).

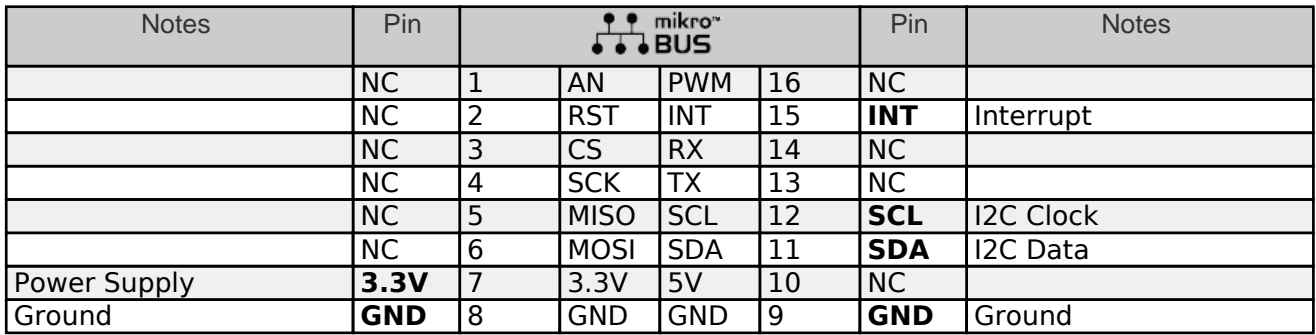

# **Onboard settings and indicators**

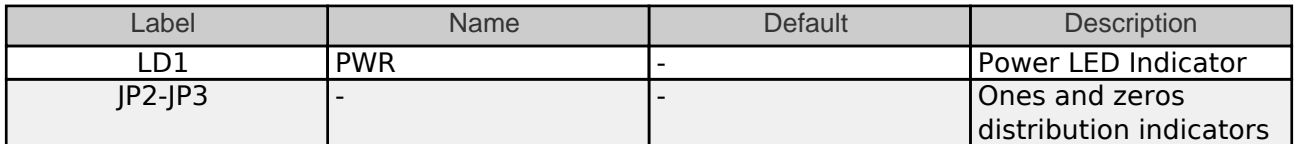

# **RS485 4 Click electrical specifications**

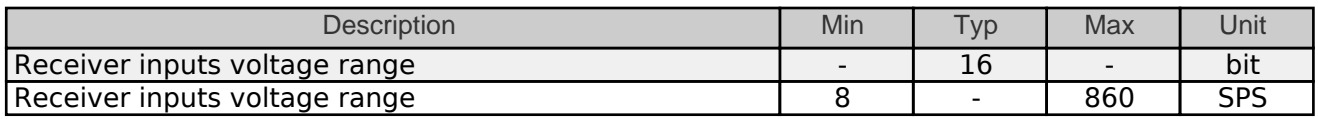

# **Software Support**

We provide a library for the Rng Click on our [LibStock p](https://libstock.mikroe.com/projects/view/3259/rng-click)age, as well as a demo application (example), developed using MikroElektronika [compilers](https://www.mikroe.com/compilers). The demo can run on all the main MikroElektronika [development boards.](https://www.mikroe.com/development-boards)

#### **Library Description**

Library contains functions for reading voltage.

Key functions:

- void rng write data ( uint8 t reg\_addr, uint16 t reg\_data ); Generic funcion for writing.
- void rng set config ( uint16 t conf data ); Function used for set configuration.
- float rng\_get\_voltage (); Function used for get voltage.

#### **Examples description**

Mikroe produces entire development toolchains for all major microcontroller architectures.

Committed to excellency, we are dedicated to helping engineers bring the project development up to speed and achieve outstanding results.

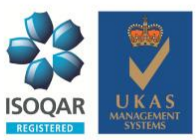

ISO 27001: 2013 certification of informational security management system. ISO 14001: 2015 certification of environmental management system. OHSAS 18001: 2008 certification of occupational health and safety management system.

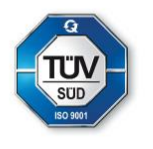

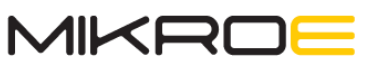

Time-saving embedded rools

The application is composed of three sections :

- System Initialization Initializes i2c module
- Application Initialization Initializes driver, set configuration and voltage reference.
- Application Task (code snippet) Measures voltage every seconds.

The full application code, and ready to use projects can be found on our [LibStock p](https://libstock.mikroe.com/projects/view/3259/rng-click)age.

Other mikroE Libraries used in the example:

- Conversions
- $\cdot$  I2C
- UART

#### **Additional notes and informations**

Depending on the development board you are using, you may need [USB UART click,](https://www.mikroe.com/usb-uart-click) [USB UART](https://shop.mikroe.com/usb-uart-2-click) [2 click](https://shop.mikroe.com/usb-uart-2-click) or [RS232 click](https://shop.mikroe.com/rs232-click) to connect to your PC, for development systems with no UART to USB interface available on the board. The terminal available in all MikroElektronika [compilers](https://shop.mikroe.com/compilers), or any other terminal application of your choice, can be used to read the message.

# **mikroSDK**

This Click board™ is supported with [mikroSDK](https://www.mikroe.com/mikrosdk) - MikroElektronika Software Development Kit. To ensure proper operation of mikroSDK compliant Click board™ demo applications, mikroSDK should be downloaded from the [LibStock](https://libstock.mikroe.com/projects/view/2249/mikrosdk) and installed for the compiler you are using.

For more information about mikroSDK, visit the [official page](https://www.mikroe.com/mikrosdk).

#### **Resources**

[mikroBUS™](https://www.mikroe.com/mikrobus/)

[mikroSDK](https://www.mikroe.com/mikrosdk)

[Click board™ Catalog](https://download.mikroe.com/documents/brochure/clicks-catalog-web.pdf)

[Click Boards™](https://www.mikroe.com/click-boards)

# **Downloads**

[RNG click example on Libstock](https://libstock.mikroe.com/projects/view/3259/rng-click)

[RNG click 2D and 3D files](https://download.mikroe.com/documents/2d-3d-files/rng_2_click_2d_3d.rar)

[TPS61040 datasheet](https://download.mikroe.com/documents/datasheets/tps61040_datasheet.pdf)

[ADS1113 datasheet](https://download.mikroe.com/documents/datasheets/ads1113_datasheet.pdf)

[RNG click schematic](https://download.mikroe.com/documents/add-on-boards/click/rng_click/rng-click-schematic-v100.pdf)

Mikroe produces entire development toolchains for all major microcontroller architectures. Committed to excellency, we are dedicated to helping engineers bring the project development up to speed and achieve outstanding results.

> ISO 27001: 2013 certification of informational security management system. ISO 14001: 2015 certification of environmental management system. OHSAS 18001: 2008 certification of occupational health and safety management system.

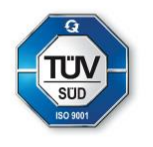

# **Mouser Electronics**

Authorized Distributor

Click to View Pricing, Inventory, Delivery & Lifecycle Information:

[Mikroe](https://www.mouser.com/mikroe):

[MIKROE-4090](https://www.mouser.com/access/?pn=MIKROE-4090)